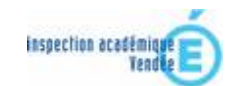

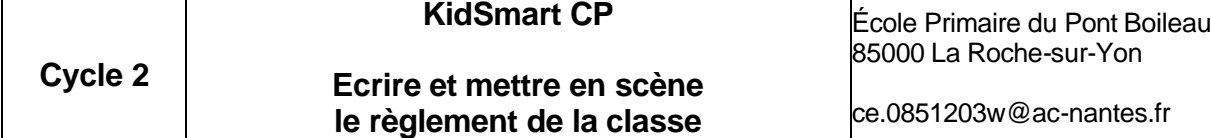

Classe : 20 élèves de CP

### *Résumé du projet*

Afin de mieux s'approprier le règlement de la classe, les élèves, après avoir écrit et joué des saynètes mettant quelques règles de vie en scène, ont réalisé des diaporamas sonorisés. La finalité de ce projet étant de communiquer ces règles de vie sur le site de l'école.

#### *Domaines d'activités :*

Vivre ensemble Agir et s'exprimer avec son corps Maîtrise du langage et de la langue française

#### *Compétences visées*

- Prendre part à un débat sur la vie de la classe (-> Les règles acceptées permettent la liberté de chacun), en s'inspirant particulièrement de quelques exemples pris dans les règles de vie.
- Ä Produire un écrit spécifique (saynètes), s'inscrivant dans les activités de la classe, écrits collectifs de groupes restreints destinés à être communiqués à des personnes intérieures et extérieures à l'école par le biais d'Internet.
- **Mettre un texte en voix : maîtriser sa lecture et interpréter son texte.**
- **EX Concevoir et réaliser des actions à visée artistique, esthétique ou expressive :** « exprimer corporellement des personnages, des états, des sentiments ou des émotions »

### *Compétences techniques abordées en liaison avec le B2i école*

#### *S'approprier un environnement informatique de travail*

1.3) Je sais déplacer le pointeur, placer le curseur, sélectionner, effacer et valider.

*Créer, produire, traiter, exploiter des données*

3.1) Je sais produire et modifier un texte, une image ou un son.

### *Durée*

12 Séances de 45 minutes à 1 heure.

Scénario pédagogique de l'école du Pont Boileau de La Roche-sur-Yon (Vendée)

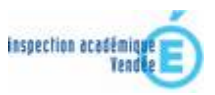

### *Déroulement des activités (les étapes)*

- 1. Elaborer les règles (débat collectif)
- 2. Inventer un scénario et l'écrire (dictée à l'adulte ; travail de groupe)
- 3. Jouer et prendre des photos (travail de groupe) devant le grand groupe (critiques)
- 4. Observer les photos, les analyser et éventuellement rejouer (travail de groupe)
- 5. Trier les photos, établir un choix et une chronologie (travail de groupe)
- 6. Réaliser des diaporamas avec les enregistrements des enfants (travail de groupe)
- 7. Mise en ligne sur le site de l'école.

# *Le(s) matériel(s) et/ou logiciel(s) utilisé(s)*

Matériels : appareil photo numérique, microphone logiciel : photorécit

# *Le plus du (des) outil(s) informatique(s)*

- L'activité est plus ludique qu'avec la seule utilisation du support papier.
- Elle est plus efficace, car les élèves peuvent voir immédiatement leur jeu, l'analyser et faire des ajustements.
- Le système informatique est utilisé comme un véritable outil, au service des apprentissages (connaissances et autonomie).
- Ä C'est un véritable lien de communication entre l'école et les parents puisqu'il est accessible aussi en dehors de l'école.

## *Les limites*

**EXTER Accès pour tous aux productions des élèves par absence de matériel pour** certaines familles

> *Scénario proposé par Christine Domergue juin 2008*